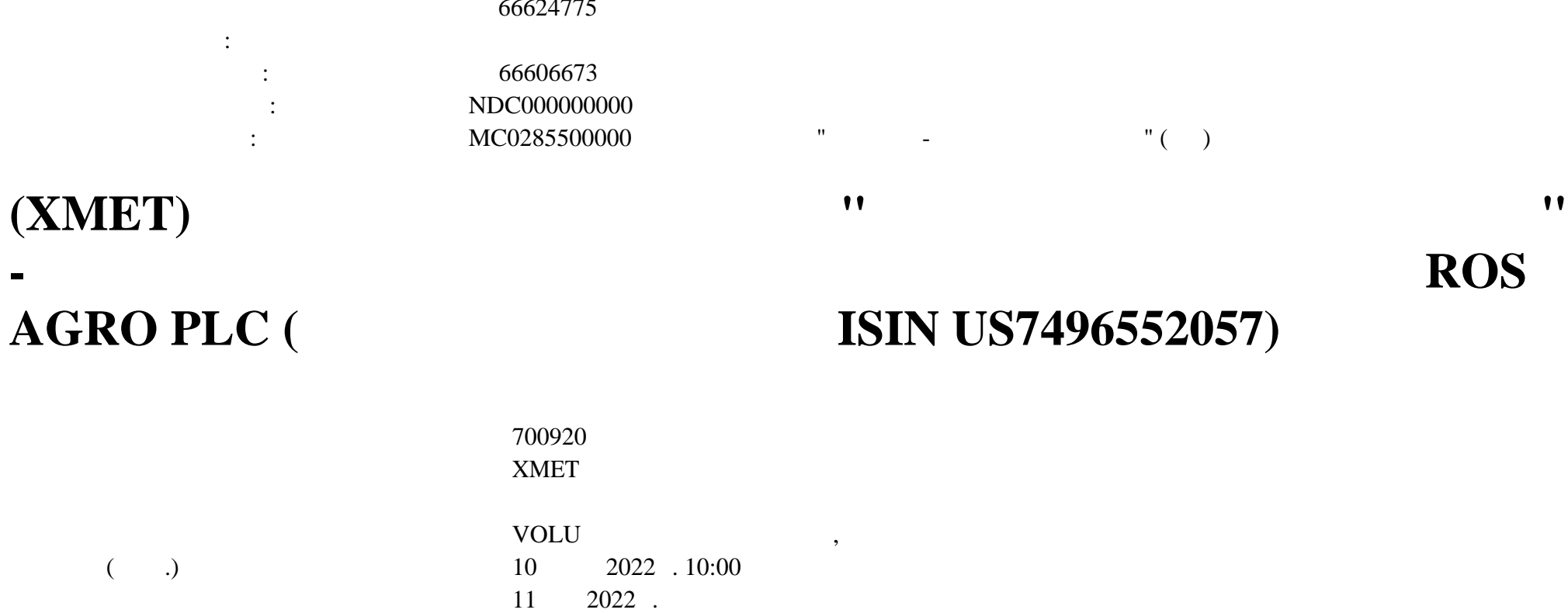

### 66624775

 $1.$  MC0285500000 " $($ 

**Соотношение (Колво ДР / Кол-во представляемых / )**

Company's Registered Office inNicosia, Cyprus

**ISIN**

700920D122 The Bank of New York Mellon ROS AGRO

PLC

US7496552057 US7496552057ROS AGRO PLC 5 : 1

**/**

**/**

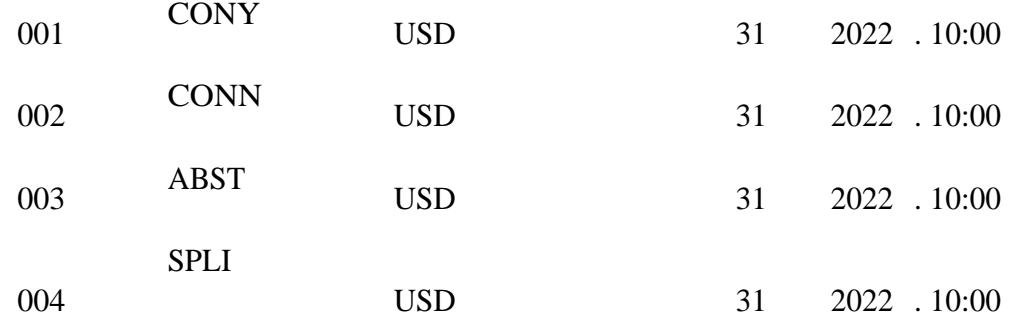

Euroclear Bank S.A./N.V.

данному варианту корпоративного действия. Для уточнения

собрании, также возможности реализации права по данному

варианту корпоративного действия через НКО АО НРД,

через НКО АО НРД, депонентам необходимо заранее в производите в собстание и депонных производительно необходим<br>В собстании в собстании в собстании в собстании в собстании в собстании в собстании в собстании в собстании в

<sup>005</sup> PROX

 $27$   $2022$   $.10:00$ 

От Иностранного депозитария поступила информация продлении крайнего срока направления инструкций.

**корпоративному действию,**

27.05.2022 10:00:00

связаться НКО АО НРД.

006 NOAC

25.05.2022:

Обновлены сроки направления инструкций НРД для вариантов КД.

Обновлены сроки направления инструкций НРД для вариантов КД.

Обновление от 25.05.2022:

Конец обновления.

## $23.05.2022:$

 $CA333$  ( $-68/CAIR0$ )

 $19.05.2022$ :

Euroclear Bank S.A./N.V.

Конец обновления.

Конец обновления.

Clearstream Banking S.A.,

случае намерения участвовать данном КД, просим заблаговременно связаться НКО АО НРД для уточнения возможности порядка участия.

Clearstream Banking S.A..

Euroclear Bank S.A/N.V Clearstream Banking S.A.,

Euroclear Bank S.A./N.V.: UPDATE 18/05/2022: OPTIONS, DEADLINES, ACTIONS TO BE TAKEN HAVE BEEN AMENDED

Подробная информация изложена тексте сообщения от Иностранного депозитария материалах по КД.

способом хранения центных бумаг, НКО АО НРД не гарантирует участие КД по всем вариантам данного КД по всем вар<br>В 1990 году стала данного КД по всем вариантам данного КД по всем вариантам данного КД по всем в 1990 году ста

DOCUMENTATION:

.-------------

.

.

.

YOU MAY REQUEST THE MEETING AGENDA EITHER VIA E-MAIL OR VIA THE WEBSITE:

. A. E-MAIL: SEND AN E-MAIL TO CADOCS(AT)EUROCLEAR.COM. INDICATE IN THE SUBJECT OF YOUR E-MAIL THE FOLLOWING REFERENCE 6161275-230

NOTE: IN THE RARE CASE THAT THE SIZE OF THE CA DOCUMENT EXCEEDS 10 MB, IT WILL NOT BE POSSIBLE TO SEND IT VIA E-MAIL YOU WILL RECEIVE AN E-MAIL INFORMING YOU THAT THE DOCUMENT WILL BE AVAILABLE ONLY VIA THE WEBSITE.

B. THE EUROCLEAR WEBSITE (MY.EUROCLEAR.COM): TO ACCESS THE DOCUMENTATION, LOG IN OR GO THROUGH TO MYEUROCLEAR AS A GUEST. YOU CAN DOWNLOAD THE DOCUMENT(S) BY ENTERING THE CORPORATE ACTION NOTIFICATION NUMBER 6161275 IN THE SEARCH BOX ON MY.EUROCLEAR.COM MY APPS CORPORATE ACTIONS

END OF UPDATE --------------- ACTION TO BE TAKEN ------------------- WE WILL FORWARD BUT NOT VALIDATE ANY FREE TEXT IN YOUR INSTRUCTION.

ELECTRONIC INSTRUCTIONS:

.-----------------------

.

.

.

.

.

.

1. FREE FORMAT MT 599/MT 568 USERS: YOUR DEADLINE IS 10:00 (BRUSSELS TIME) ON THE BUSINESS DAY BEFORE THE DEADLINE DATE.

2. EASYWAY USERS: FOR OPTION 'SPLIT INSTRUCTION': MENTION IN FIELD 'NARRATIVE TO EUROCLEAR BANK': /CONY: RESOLUTION X, Y AND Z, IF ANY, /CONN: RESOLUTION X,Y AND Z IF ANY,/ABST: RESOLUTION X,Y AND Z IF ANY.

FOR ALL OPTIONS MENTION YOUR CONTACT NAME AND TELEPHONE NUMBER IN FIELD 'NARRATIVE TO EUROCLEAR BANK'.

3. EUCLID USERS:

A. TO VOTE ON ALL RESOLUTIONS, SEND AN INSTRUCTION TYPE '54' WITH ONE OF THE FOLLOWING SUBTYPES:

. 'CONY' TO VOTE IN FAVOUR

. 'CONN' TO VOTE AGAINST

. 'ABST' TO ABSTAIN

B. TO VOTE ON EACH RESOLUTION SEPARATELY, SEND AN INSTRUCTION TYPE '54', SUBTYPE 'SPLI'. IN FIELD 72, MENTION: . /CONY: RESOLUTION X, Y AND Z' IF ANY . /CONN: RESOLUTION X, Y AND Z' IF ANY . /ABST: RESOLUTION X, Y AND Z' IF ANY

C. TO TAKE NO ACTION, SEND AN INSTRUCTION TYPE '54' SUBTYPE ' NOAC'. MENTION THE EVENT NUMBER IN FIELD 72 AS FOLLOWS: 'EVNB: CA00000XXXXXXX' (WHERE XXXXXXX IS THE EVENT NUMBER)

ALWAYS INCLUDE IN FIELD 72 YOUR CONTACT NAME AND TELEPHONE NUMBER.

4. SWIFT MT 565 USERS: FOR CAOP SPLI: IN FIELD 70E:INST, MENTION '/CONY: RESOLUTION X, Y AND Z, IF ANY,/CONN: RESOLUTION X,Y AND Z IF ANY,/ABST: RESOLUTION X, Y AND Z IF ANY'.

ALWAYS INCLUDE IN FIELD 70E::INST YOUR CONTACT NAME AND NUMBER

 $\ll$ 

17.05.2022:

 $\cdot$ 

 $\ddot{\phantom{a}}$ 

Clearstream Banking S.A.

Euroclear Bank S.A./N.V.

 $\mathcal{L}$ 

CA331 (  $-68/CAIN$ 

 $\cdot$ 

9

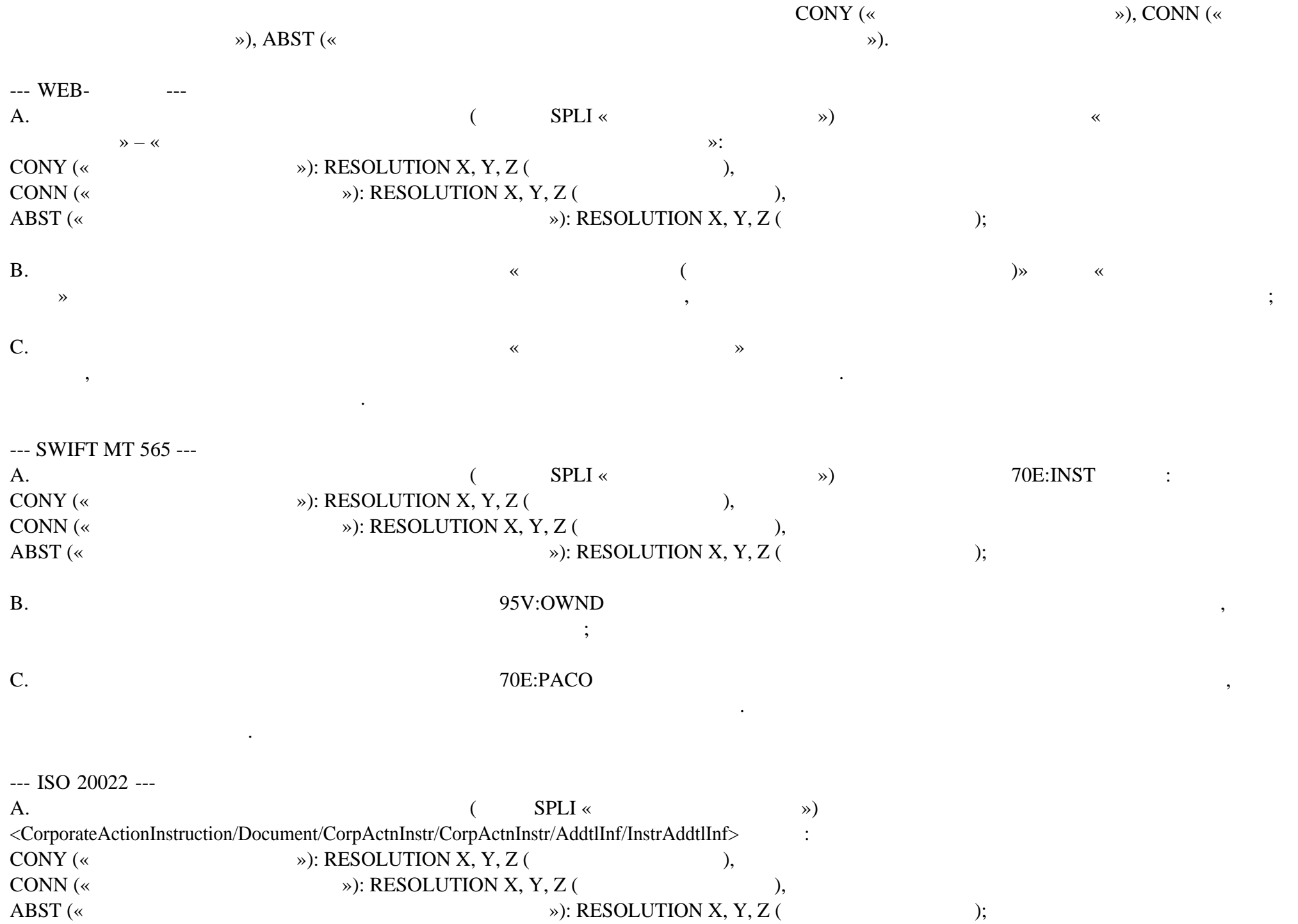

### $B.$

<CorporateActionInstruction/Document/CorpActnInstr/BnfclOwnrDtls/OwnrId/NmAndAdr/Nm>

 $\cdot$ 

 $\overline{\phantom{a}}$ 

 $\overline{\phantom{a}}$ 

 $\mathcal{C}$ .

 $\overline{\phantom{a}}$ 

 $($ 

 $\overline{\phantom{a}}$ 

<CorporateActionInstruction/Document/CorpActnInstr/AddtlInf/PtyCtctNrrtv>

Clearstream Banking S.A.:

 $\ddot{\phantom{a}}$ 

++ ADDITIONAL INFORMATION ++EGM Meeting Agenda: + Meeting for ADR Holders 1. Elect Maxim Basov as Chairman of Meeting (For, Against, Abstain, Do Not Vote) 2. Elect Directors (Bundled) (For , Against, Abstain, Do Not Vote) 3. Authorize Board to Cancel Company's GDRs Listing and :70E::ADTX//Admission to Trading on LSE, and (or) Obtain Listing and Admission to Trading of Company's GDRs on Any Other International Stock Exchange (For, Against, Abstain, Do Not Vote)

:70E::ADTX//Blocking: No Country: CY Partial Vote: Yes Split Vote: Yes :70E::ADTX//ALERT: TO VOTE THROUGH CLEARSTREAM SEND AN ELECTRONIC INSTRUCTION VIA XACT/SWIFT INCLUDING THE FOLLOWING BENEFICIAL OWNER DETAILS(colon) (INDIVIDUALS) FULL NAME, FULL ADDRESS, PASSPORT NUMBER, DATE OF BIRTH/ (LEGAL ENTITY) FULL NAME, FULL ADDRESS, NATIONAL REGISTRATION NUMBER OR LEI OR BIC. FAILURE TO PROVIDE CLEARSTREAM WITH THE :70E::ADTX//REQUIRED INFORMATION WILL RESULT IN THE REJECTION OF YOUR INSTRUCTION. FOR INQUIRIES PLEASE CONTACT YOUR REGULAR CUSTOMER SUPPORT TEAM. PERSONAL ATTENDANCE IS NOT POSSIBLE.

Детали порядок проведения корпоративного действия уточняются.

Clearstream Banking S.A.

Дополнительную информацию НКО АО НРД будет доводить до Вашего сведения по мере ее поступления.

Небанковская кредитная организация акционерное общество «Национальный расчетный депозитарий» (далее – НКО АО НРД) сообщает Вам, что

 $\mathcal{R}$ 

Euroclear Bank S.A./N.V.: NOTE/NO LEGAL DOCUMENTATION TO BE COMPLETED CAED/EXTRAORDINARY GENERAL MEETING

Конец обновления.

---------------- EVENT DETAILS -------------------

# WE HAVE NOT RECEIVED THE AGENDA OR PROXY FORMS FROM THE AGENT. WE WILL SEND AN UPDATED NOTIFICATION WHEN THEY ARE AVAILABLE

--------------- ACTION TO BE TAKEN ------------------- ACTIONS TO BE TAKEN TO BE ADDED AT A LATER STAGE

ация содержится непосредственно электронном документе.

.

 $1:$  Адрес сети Интернет, по которому можно ознакомиться документации документации документации документации документации документации документации документации документации документации документации документации докумен

956-27-90, (495) 956-27-91/ For details please contact your account manager (495) 956-27-90, (495) 956-27-91

Настоящий документ является визуализированной формой электронного документа содержит существенную информацию. Полная информ

По всем вопросам, связанным настоящим сообщением, Вы можете обращаться Вашим персональным менеджерам по телефонам: (495)